## **FAQ - Messaging and Location how to enable/disable per handset**

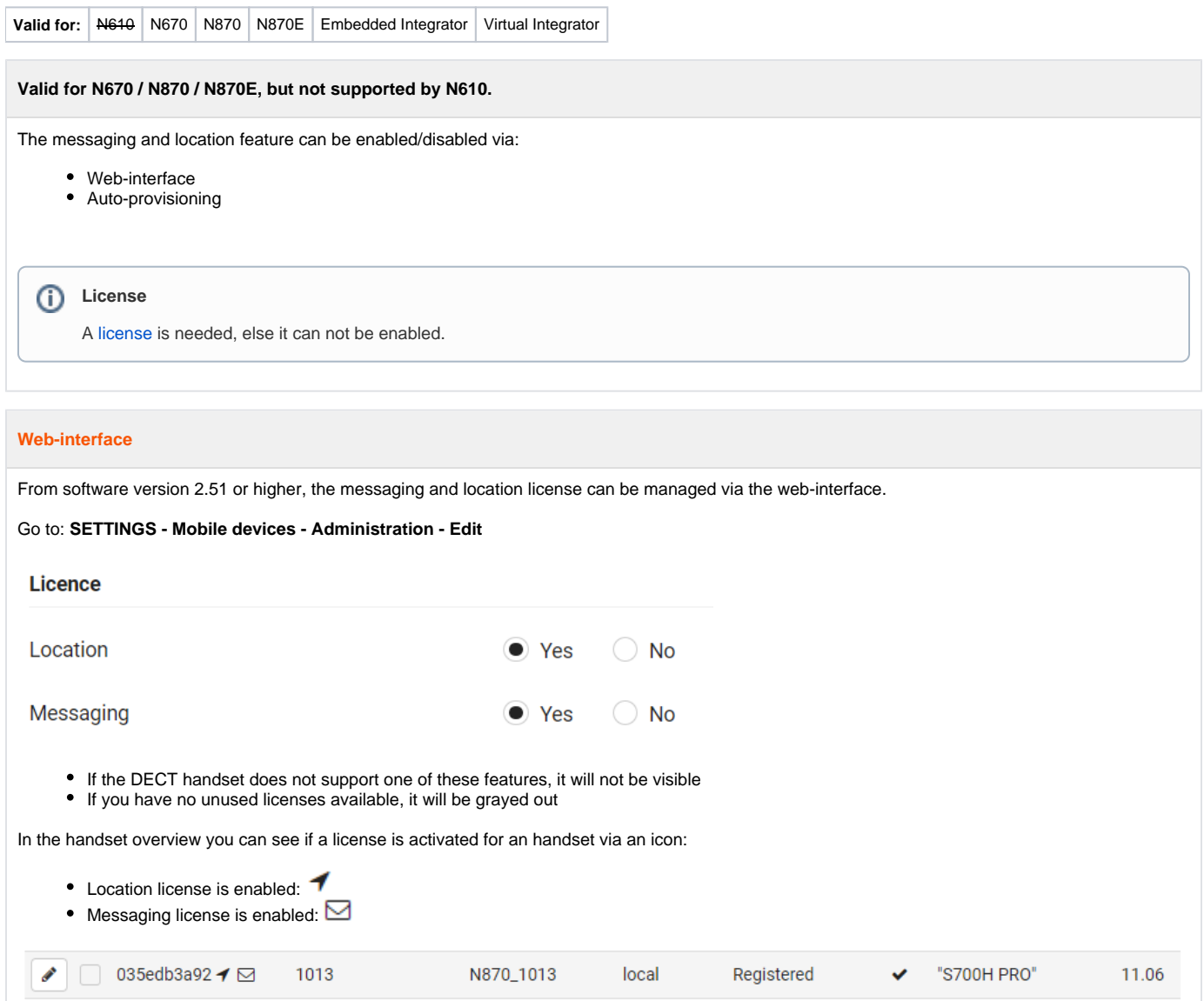

## **Auto-provisioning**

Via the following provisioning example, the location and/or messaging feature can be enabled.

In this example we change enable the feature for the handset with IPUI "035edb3a92".

```
<?xml version="1.0" encoding="UTF-8"?>
<provisioning version="1.1" productID="e2">
```
 $<$ nvm $>$ 

```
<!-- <oper name="set_hs_aml" value="@"> -->
```
<oper name="set\_hs\_aml" value="035edb3a92">

<param name="LocationAML" value="1"/> <param name="MessagingAML" value="1"/>

</oper>

 $\langle$ nvm $\rangle$ </provisioning>